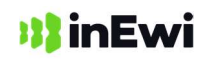

………………………………………………………………… (nazwa, adres pracodawcy)

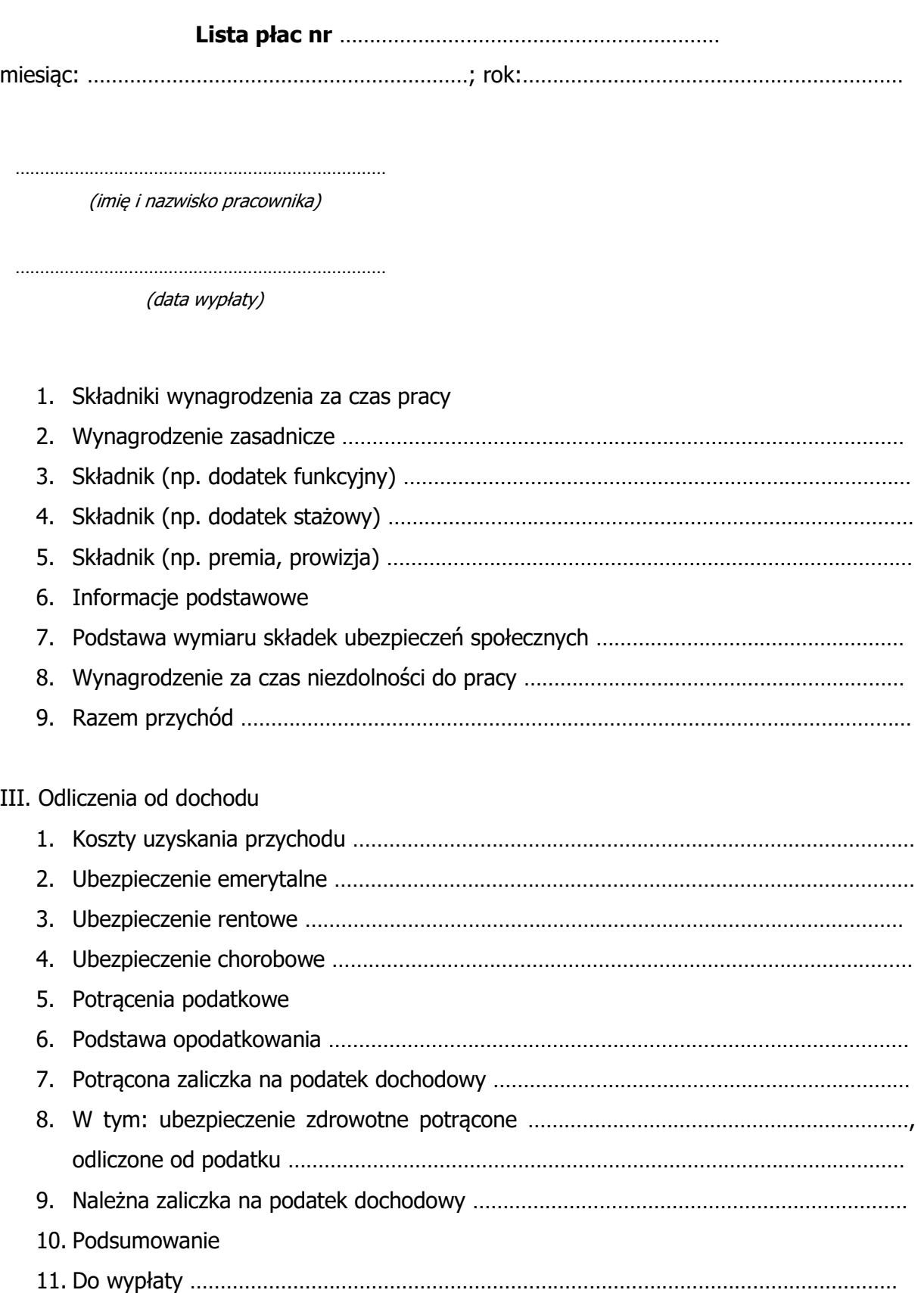

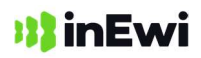

Sporządził/a:

………………………………………………………………………… (imię i nazwisko osoby sporządzającej listę)

Data sporządzenia:

………………………………………………………………………… (data)

Zatwierdził/a:

………………………………………………………………………… (imię i nazwisko osoby zatwierdzającej listę)

Potwierdzam otrzymanie wynagrodzenia gotówką w kwocie: ……………………………………………

……………………………………………………… (data i podpis pracownika)